1) Füge ,<' oder ,>' ein:

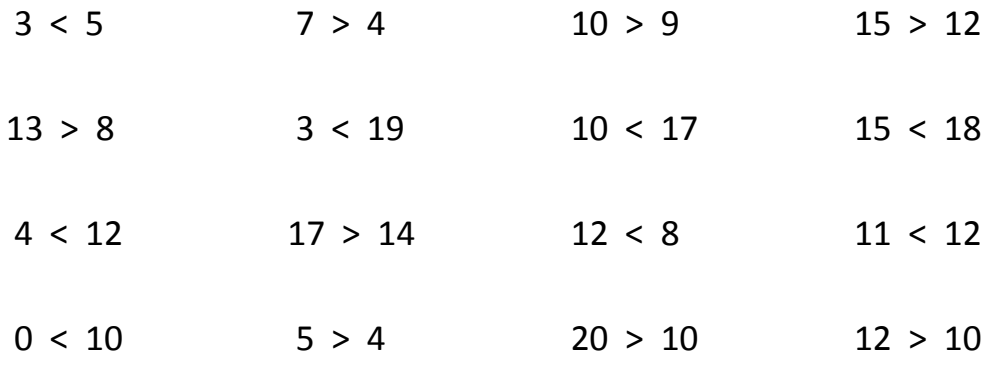

- 2) Ordne die Zahlen:
	- 3 , 10 , 1 , 9 , 19 , 14 , 12
	- $1 < 3 < 9 < 10 < 12 < 14 < 19$
- 3) Trage Vorgänger und Nachfolger ein:

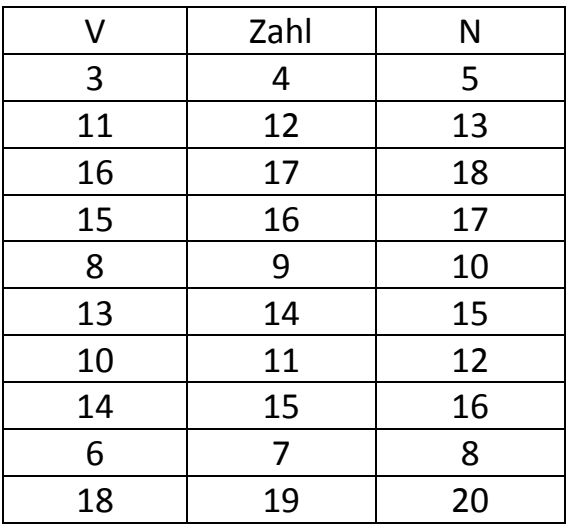